#### **Forside**  $\mathbf{i}$

UNIVERSITY OF OSLO Faculty of mathematics and natural sciences

- The exam set consists of 25 multiple-choice questions.
- For each question there is one correct answer.
- Each correct answer gives one point.

Midterm exam IN1900, IN-KJM 1900, INF1100 and MAT-IN1105 Day of examination: 10 October 2018 Attachments: None Permitted aids: None

 $a = 4$  $$  $a = 2$ **print('b =', b)**

## **<sup>1</sup> Hva skrives ut?**

What is printed in the terminal window when the following code is run?

#### **Select one alternative:**

 $\circ$  4

**C** An error message

 $\circ$  2

 $\bullet$  b = 4

 $\circ$  b = 2

Maximum marks: 1

 $\blacktriangledown$ 

 $\blacktriangledown$ 

## **<sup>2</sup> Hva skrives ut?**

What is printed when the following code is run?

**def f(x,y): return 2\*x + y**  $x = 2$ **y = 3**

**print(f(1,2)) Select one alternative:**

 $O<sub>7</sub>$ 

 $\circ$  4

**C** An error message

3

## **<sup>3</sup> Hva skrives ut?**

#### $y = 4$ **print(y, g(f(2)))**

What is printed in the terminal window when the following code is run? **def f(x): return x\*\*2 - 2**  $y = 2$ **def g(y):**

**return 2\*y**

**Select one alternative:**

 $O$  4 28

 $O<sub>24</sub>$ 

 $O$  44

**C** An error message

Maximum marks: 1

 $\blacktriangledown$ 

# **<sup>4</sup> Hva skrives ut?**

What is printed in the terminal window when the following code is run?

**def H(x): if x < 0:**

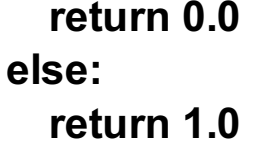

#### **print(H(0.0))**

**Select one alternative:**

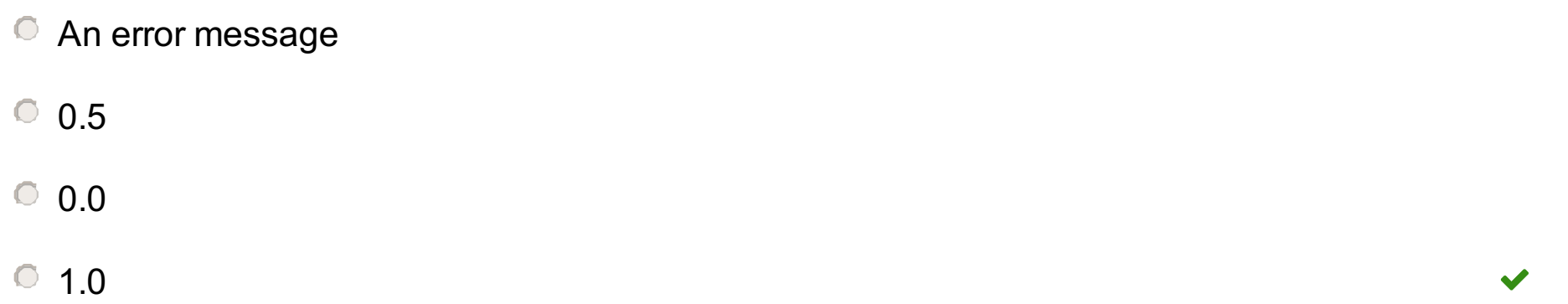

Maximum marks: 1

## **<sup>5</sup> Hva skrives ut?**

What is printed in the terminal window when the following code is run?

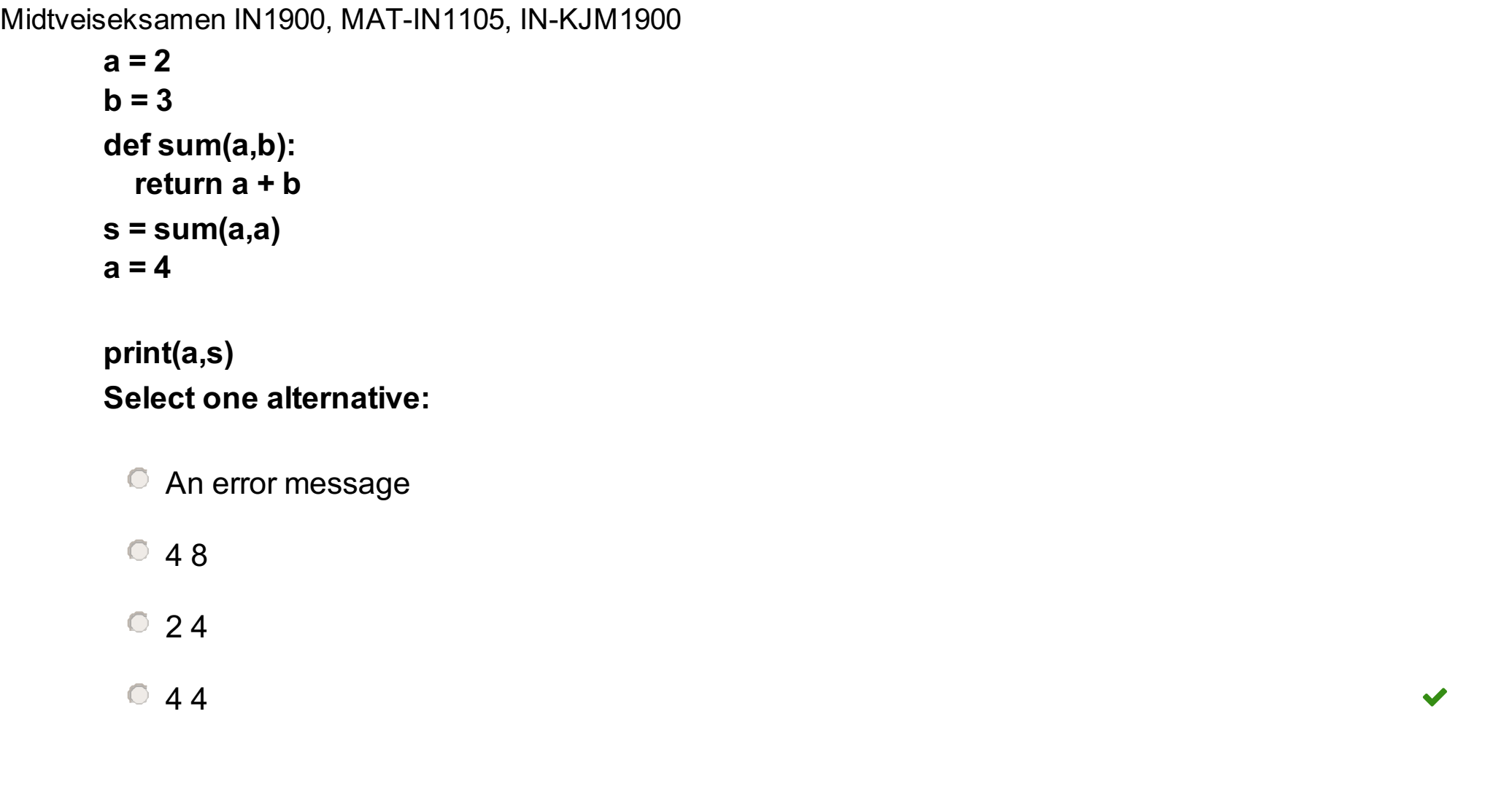

# **<sup>6</sup> Lister**

Which of the following lines does **not** result in a list of length 6? **Select one alternative:**

- $\circ$  a = list(range(6))
- $\textcirc a} = [4,5]+[1,2,3,4]$
- $\circ$  a = [0]\*6
- $\textcircled{a}$  = [3\*e for e in range(2)]

Maximum marks: 1

 $\blacktriangledown$ 

# **<sup>7</sup> Hva skrives ut?**

What is printed in the terminal window when the following code is run?

**s = [1,2,3,4] for i in range(len(s)): s[i] = s[i]\*\*2**

**print(s[3]) Select one alternative:**

 $\circ$  4 3 9 **C** An error message

 $^{\circ}$  16

 $\blacktriangledown$ 

Maximum marks: 1

Midtveiseksamen IN1900, MAT-IN1105, IN-KJM1900

## **<sup>8</sup> Hva skrives ut?**

What is printed by the following code?

**formula = '2\*x+4'**  $x = 2$ **print(eval(formula))**

#### **Select one alternative:**

**C** An error message 6 8  $2*x+4$ 

Maximum marks: 1

 $\blacktriangledown$ 

## **<sup>9</sup> Hva skrives ut?**

What is printed in the terminal window when the following code is run?

```
s = -2
for i in range(2,5,2):
  s += i
print(s)
Select one alternative:
```
 $\circ$  2

6

- $\circ$  0
- 

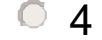

**C** An error message

Maximum marks: 1

 $\blacktriangledown$ 

## **<sup>10</sup> Hva skrives ut?**

What is printed by the following code?

**dx = 0.25 b = [dx\*i for i in range(5)] print(b[-1])**

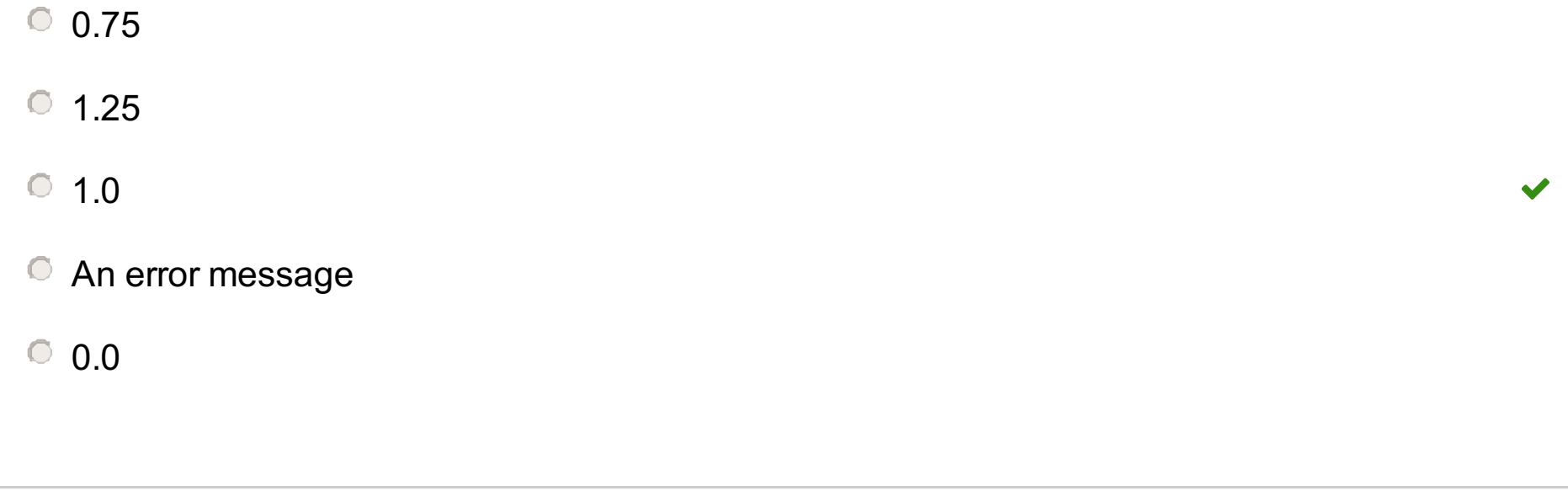

Maximum marks: 1

### **<sup>11</sup> Hva skrives ut?**

What is printed in the terminal window when the following code is run?

```
C = -20dC = 5
Clist = []
Flist = []
while C <= 40:
  Clist.append(C)
  Flist.append(2*C + 30)
  C = C + dCprint(Clist[-1],Flist[-1])
Select one alternative:
 O 110
```
**C** An error message

 $O$  40 110

 $\degree$  100

35 110

 $O$  45 120

Maximum marks: 1

 $\blacktriangledown$ 

## **<sup>12</sup> Hva skrives ut?**

What is printed in the terminal window when the following code is run?

```
first_names = ['Minch','Han','Luke']
last_names = ['Yoda', 'Solo', 'Skywalker']
names = first_names + last_names
print(names[len(names)])
```
- Luke Skywalker
- **Skywalker**
- **C** An error message
- Minch
- **C** Luke

Maximum marks: 1

 $\blacktriangledown$ 

## **<sup>13</sup> Hva skrives ut?**

What is printed in the terminal window when the following code is run?

```
import sys
try:
  v0 = float(sys.argv[1])
  g = float(sys.argv[2])
except IndexError:
  print('Please provide two command line arguments')
  sys.exit()
except ValueError:
  print('The arguments must be numbers')
  sys.exit()
def y(t,v0,g):
```

```
return v0*t-0.5*g*t**2
```

```
print(y(0.6,v0,g))
```

```
The code is in a file ball.py, and is run in the following way:
Terminal> python ball.py 5 9.81
Select one alternative:
```
- $\bullet$  Please provide two command line arguments
- **The arguments must be numbers**
- An error message
- Nothing
- $^{\circ}$  1.2342

Maximum marks: 1

 $\blacktriangledown$ 

## **<sup>14</sup> Hva skrives ut?**

What is printed in the terminal window when the following code is run? **def volume(x,y,z): return x\*y\*z**

**def test\_volume(): x = 2.0 y = 3.0**

```
Midtveiseksamen IN1900, MAT-IN1105, IN-KJM1900
         z = 4.0
         tol = 1e-8success = abs(volume(x,y,z)-24)<tol
         msg = 'Something wrong in volume'
         assert success, msg
      test_volume()
      Select one alternative:
        Something wrong in volume
        C Success
        Nothing
                                                                                                   \blacktriangledown
```
## **<sup>15</sup> Hva skrives ut?**

0 0 1 0 2 1 0  $0 1 2 0 1 2$  $0 1 2 3 4$ 

 $0 1 0 2 0 2 1$ 

 $\blacktriangledown$ 

What is printed in the terminal window when the following code is run?

```
for i in range(3):
  for j in range(i):
     if j < i:
       print(i,j, end=' ')
```
(The argument end=' ' sent to the print function replaces the usual linebreak after each print with a space.)

**Select one alternative:**

Maximum marks: 1

## **<sup>16</sup> Hva skrives ut?**

What is printed by the following code? **import numpy as np a = np.linspace(0, 2.5, 6)**  $b = a^*2$ **print(b)**

[0.] [0. 1. 2. 3. 4. 5. ] [0. 0.5 1. 1.5 2. 2.5] [0. 1. 2. 3. 4. 5. 6.] [0. 0.5 1. 1.5 2. 2.5 0. 0.5 1. 1.5 2. 2.5]

Maximum marks: 1

 $\blacktriangledown$ 

## **<sup>17</sup> Hva skrives ut?**

What is printed in the terminal window when the following code is run?

**x = 6**  $y = -2$ **c = x >= 10 or y != -2**

**print(c) Select one alternative:**

```
C True
False
                                                                                                           \blacktriangledown6
C An error message
```
 $\blacktriangledown$ 

# **<sup>18</sup> Hva skrives ut?**

What is printed in the terminal window when the following code is run?

```
def find_max(a):
  max_a = -100
  for e in a:
    if e > max_a:
      max_a = e
  return max_a
```

```
a = [0,2,4,5,10,8,3,4,6]
print(find_max(a) == max(a))
Select one alternative:
```
 $\degree$  10

False

**O** True

 $\degree$  -100

 $\circ$  0

#### **<sup>19</sup> Hva skrives ut?**

What is printed in the terminal window when the following code is run?

**line = "All work and no play makes Jack a dull boy" words = line.split() print(type(words),type(words[-1]))**

- A test function should always take at least one argument.
- Vectorization means to avoid explicit for-loops in the code.
- A function must always include a return statement.
- A function can only have one return statement.

#### **Select one alternative:**

- <class 'list'> <class 'list'>
- <class 'list'> <class 'str'>
- <class 'str'> <class 'str'>
- <class 'str'><class 'list'>

Maximum marks: 1

 $\blacktriangledown$ 

## **<sup>20</sup> Hvilket utsagn er riktig?**

One of the following statements is correct. Which one? **Select one alternative:**

We want to use the function to evaluate the derivative of cos(x) in x=pi/2. Which function call is correct?

### **<sup>21</sup> Hvilket funksjonskall?**

The following function estimates the derivative of a function f in a point x. Both f and x are passed as arguments to the function.

**from math import \***

```
def num_diff(f,x,h=1e-6):
  return (f(x+h)-f(x))/h
```
- $\circ$  d = num\_diff(cos,pi/2)
- $\circ$  d = num\_diff(cos(), pi/2, h=1e-6)
- $\circ$  d = num\_diff(cos(pi/2))
- $\circ$  d = num\_diff(cos(x), pi/2, 1e-6)
- $\circ$  d = num\_diff(sin(x), pi/2, 1e-6)

Maximum marks: 1

 $\blacktriangledown$ 

## **<sup>22</sup> Hva skrives ut?**

What is printed in the terminal window when the following code is run?

```
import sys
A = [['-1','0','1'],['0','0','0'],['10','9','8']]
try:

except IndexError:
  print('A has length %d' %len(A))
  sys.exit(1)
except TypeError:
  print('Cannot convert %s to int' %A[2])
  sys.exit(1)
```
**print(b) Select one alternative:**

 $\circ$  0

A has length 9

A has length 3

- Cannot convert ['0','0','0'] to int
- Cannot convert ['10','9','8'] to int

Maximum marks: 1

 $\blacktriangledown$ 

## **<sup>23</sup> Plotting**

The Python function **pi\_approx** in the code below implements the sum

 $f=4\sum_{k=1}^n\frac{-1^{k+1}}{2k-1}$ 

What does the rest of the code do?

**import matplotlib.pyplot as plt from math import pi**

```
def pi_approx(n):
  a = 0
  for k in range(1,n+1):
    a += (-1)**(k+1)/(2*k-1)
```
Midtveiseksamen IN1900, MAT-IN1105, IN-KJM1900

```
index_list = range(1,51)
a_list = []
for i in index_list:
  a_list.append(pi_approx(i))
plt.plot(index_list,a_list)
plt.show()
```
#### **Select one alternative:**

- $\bullet$  Plot the difference between the sum and pi, for n=1 to 50.
- $\bullet$  The code does not work because we can only plot arrays, not lists.
- $\bullet$  Plot the terms in the sum, for k=1 to k=50.
- $\bullet$  Plot the terms in the sum, for k=1 to k=51.
- $\bullet$  Plot the sum as a function of n, for n=1 to n=50.

- The two loops are equivalent (produce the same list Clist)
- $\bullet$  The while loop stops at F=35, and the for loop stops at F=40
- The while loop is wrong and will give an error message
- $\bullet$  The list produced by the while loop is longer than that of the for loop
- $\bullet$  The for loop is wrong and will give an error message

Maximum marks: 1

# **<sup>24</sup> Hvilket utsagn er riktig?**

Look at the following two loops. Which of the statemens below is correct?

```
Clist = []
F = 0while F < 40:
  Clist.append((F-32)*5.0/9)
  F += 5
```

```
Clist = []
for F in range(0,40,5):
  Clist.append((F-32)*5.0/9)
```
#### **Select one alternative:**

Maximum marks: 1

## **<sup>25</sup> Hva skrives ut?**

The file 'temperature.dat' looks as follows: yyyy mm tmax tmin degC degC

1853 1 6.4 2.7 1854 1 3.2 -1.8 1855 1 7.7 -0.6

Midtveiseksamen IN1900, MAT-IN1105, IN-KJM1900

1856 1 2.6 -1.5 1857 1 6.8 2.1

What is printed by the following code?

```
infile = open('temperature.dat')
for i in range(2):
  infile.readline()
year = 0
tmax = -100
for line in infile:
  words = line.split()
  temp = float(words[2])
  if temp > tmax:
    tmax = temp
    year = int(words[0])
```
**print(year, tmax)**

**Select one alternative:**

- $\degree$  1857 16.8 2.1
- 1855 1 7.7 -0.6
- $\degree$  1857 6.8
- $O$  1853 6.4
- $\circ$  1855 7.7

 $\blacktriangledown$ 

Maximum marks: 1